### Setting up a LAMP server  $\bullet\bullet\bullet$

Created by: [Nate Levesque](https://www.thenaterhood.com/) (Feb. 2016) Updated by: [Justin W. Flory](https://justinwflory.com/) (Oct. 2016) [CC-BY-SA 4.0](https://creativecommons.org/licenses/by-sa/4.0/)

## What is LAMP?

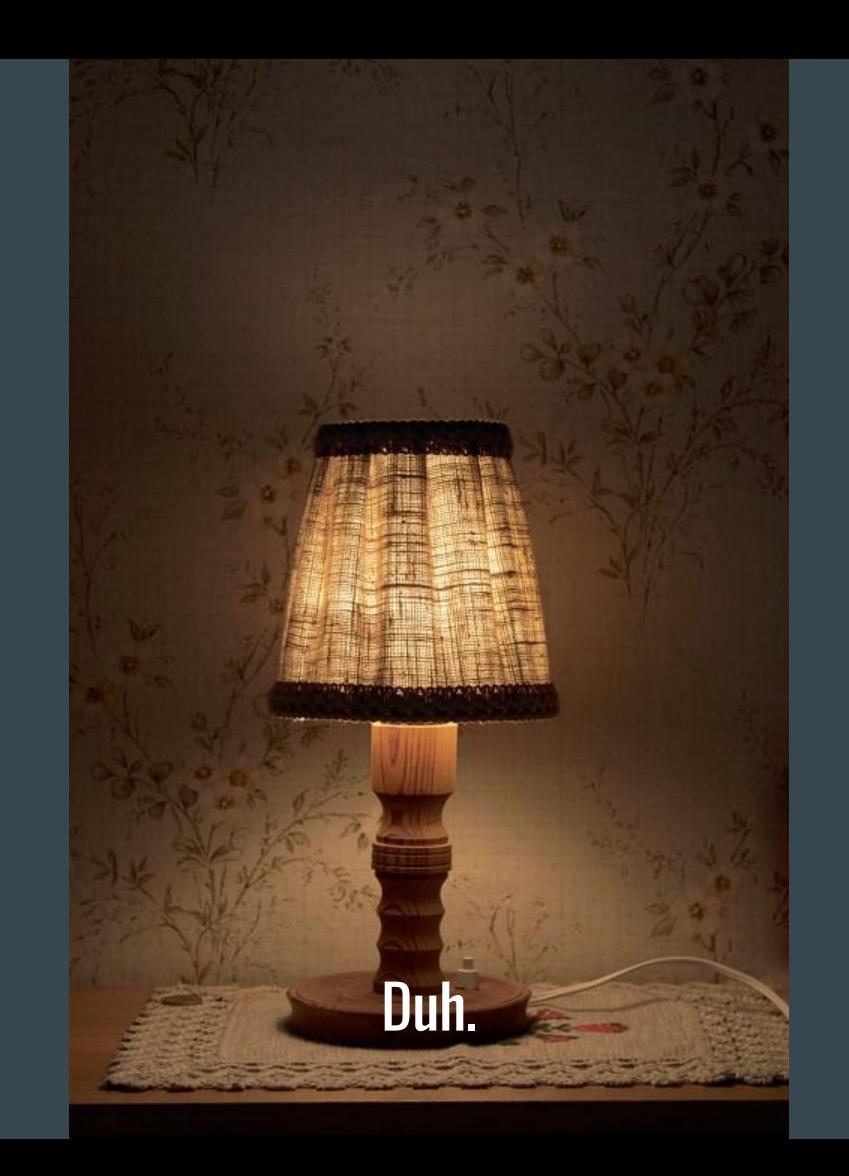

#### Actually, we're interested in...

- $\bullet$  "Linux, Apache, MySQL, and PHP"
	- A standard web server setup
	- Not the only technology options!

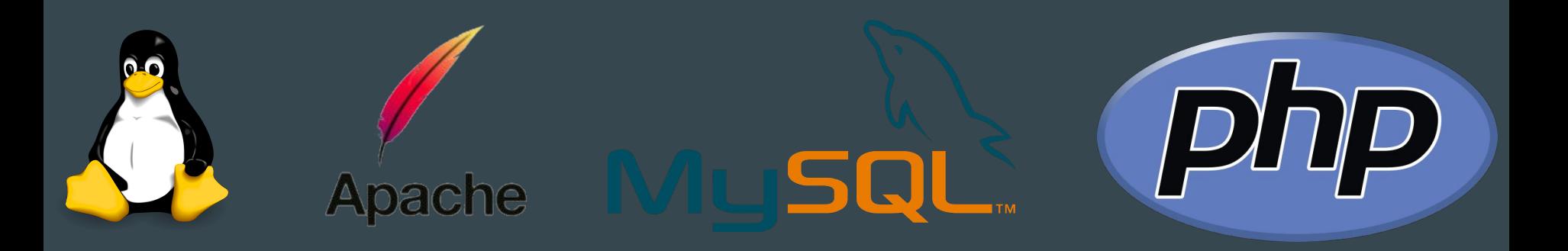

#### **Linux**

- Pick any! Common choices are:
	- Debian
	- Ubuntu Server
	- RHEL / CentOS
	- Related (enterprise) distros

- Normally it's wise to pick a distro that's somewhat stable
	- You can run a web server even on Arch if you're daring

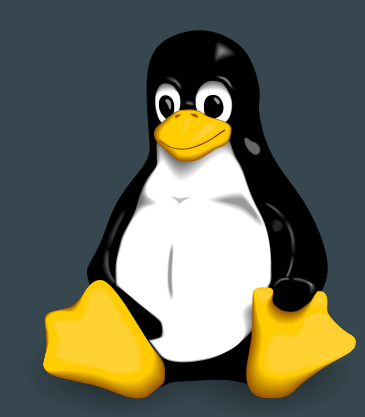

#### Apache

● Very commonly used web server software

- Available in your package manager!
	- To enable the service if your installation doesn't do it automatically, enable `httpd` or `apache` depending on your distro

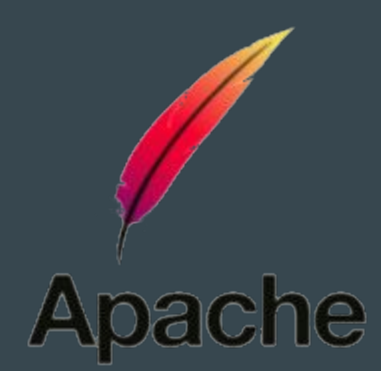

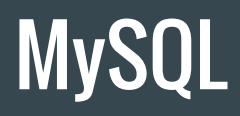

● Database server

- Available in your package manager
	- Runs as a service, so you may need to enable it if your installation doesn't

- Install PHPMyAdmin to manage your database with a web GUI
	- Requires you to know less SQL

#### MySQL - PHPMyAdmin

**BOX**  $B - 0$ 

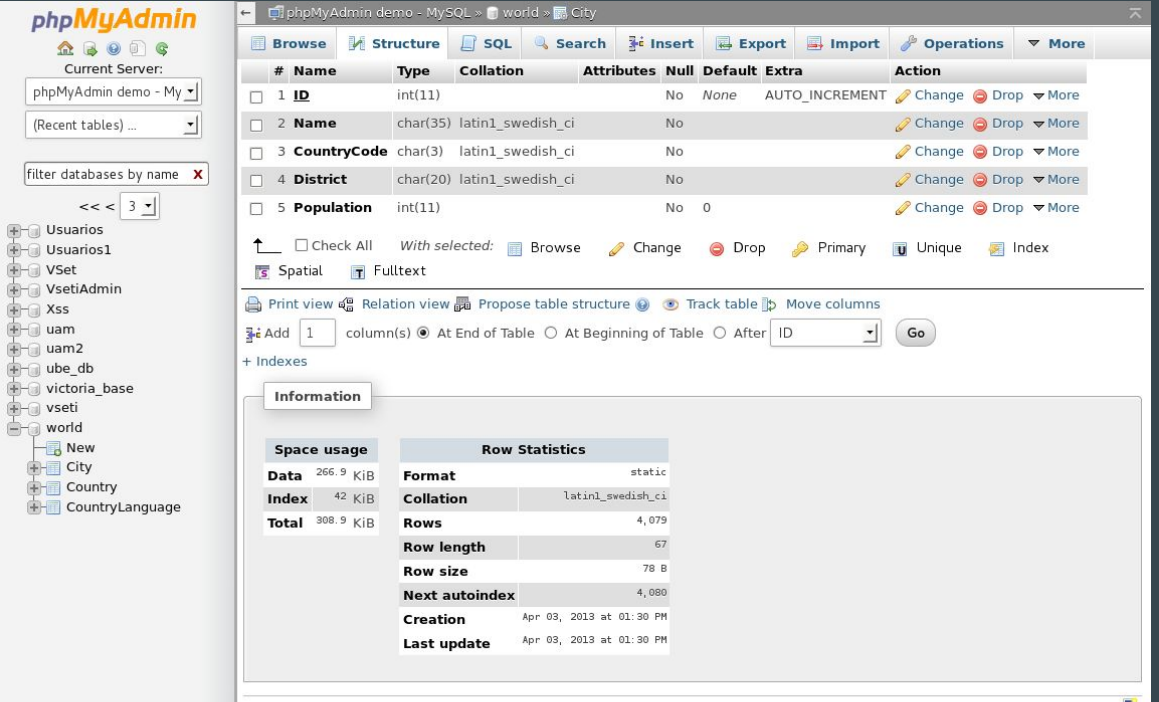

 $\Box$ 

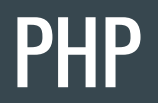

- Common web application programming language
	- We won't discuss why it is or isn't awful here

● Available in your package manager! (Seems like a trend...aren't package managers great?)

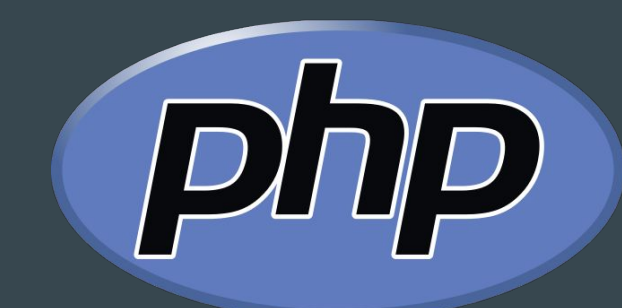

# Setting up LAMP

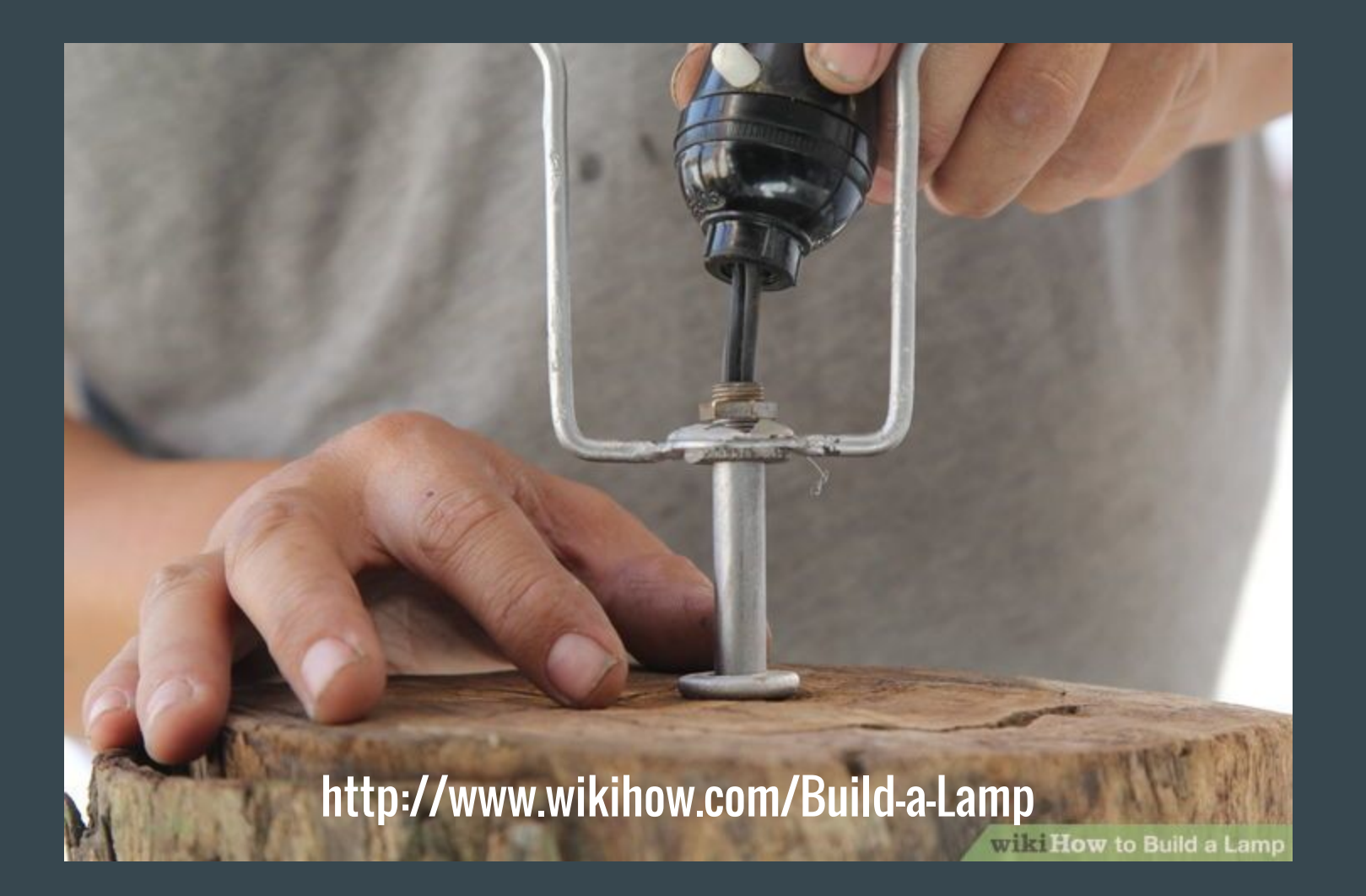

#### Initial Installation

- Install your distro's Apache2, MySQL, and PHP packages
	- You may also need to install an apache-php or php-mysql package
	- Some distros provide a package called "LAMP" which installs these all for you in one shot. Depending on your distro, there may be good reason not to use it.

- Enable Apache2 and MySQL
	- systemd based systems: systemctl enable httpd --now && systemctl enable mysql --now

#### Tell Apache about PHP

● Apache will not handle PHP scripts by default

● This process may vary slightly depending on your distro and particular versions of Apache and PHP

#### Tell Apache about PHP

● Edit /etc/httpd/conf/httpd.conf

● Add "LoadModule php7 module modules/libphp7.so" under the line "LoadModule dir\_module modules/mod\_dir.so"

● Add "Include conf/extra/php7 module.conf" in the "Include" list in the file ○ near the bottom, find the last line that starts with "Include" that's not in a conditional

#### If you're using PHP 7 like me...

- In that same file:
	- Comment out "LoadModule mpm\_event\_module modules/mod\_mpm\_event.so"
	- Uncomment "LoadModule mpm\_prefork\_module modules/mod\_mpm\_prefork.so"

#### Finally...

- 1. Restart Apache (or httpd, if that's what your distro calls it)
- 2. Find the directory Apache will serve files from. Configurable, usually defaults to:
	- a. /srv/http/
	- b. /var/www/
- 3. Put a test file there named "test.php"
	- a. Put "<? php phpinfo(); ?>" in it
- 4. Visit <http://localhost/test.php>
	- a. Hopefully, that loads and you get a page with a bunch of PHP information
- 5. Delete the test file, leaving it up can be a security problem

## Alternatives

#### LNMP

 $\bullet$  Linux, Nginx, MySQL, and PHP

- Nginx is much lighter-weight, faster, and easier to configure than Apache
	- Frequently used in load balancing and proxy servers due to speed
	- Can do many of the same things, but is less powerful and is a younger project

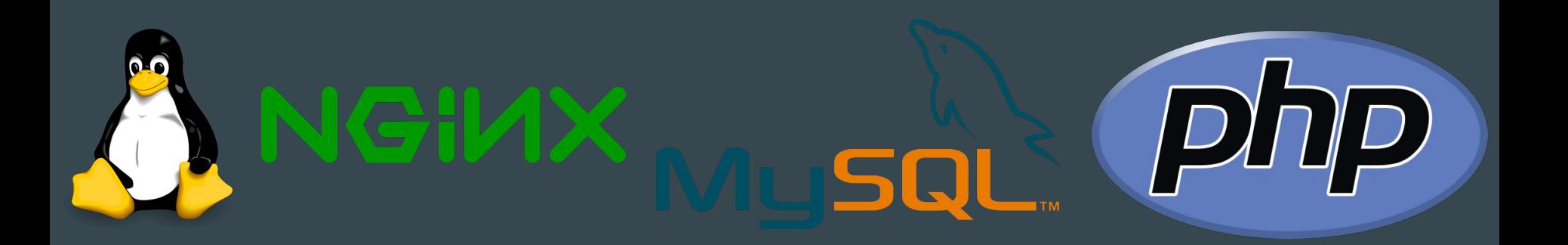

#### Install Nginx

- Install nginx, php, and php-fpm
	- Start nginx and php-fpm

● Once started, visit<http://localhost>and you should see a simple "welcome to nginx" page

### Set up Nginx

}

● Edit /etc/nginx/nginx.conf. In the server{} block, add:

```
location \sim \backslash.php$ {
root /usr/share/nginx/html # You can change this path!
fastcgi_pass unix:/run/php-fpm/php-fpm.sock
fastcgi index index.php;
include fastcgi.conf;
```
● Restart nginx and php-fpm

### Set up Nginx

- Create a file called test.php in your PHP root with the contents:
	- <?php phpinfo(); ?>
	- (If you followed the defaults on the previous slide, this will be /usr/share/nginx/html/test.php)

● Visit <http://localhost/test.php>

#### LAPP

● Linux, Apache, PostgreSQL, PHP

● PostgreSQL is an alternative database, regarded in some ways to be better ○ But, it doesn't have shiny web UIs for management so you need to know some SQL

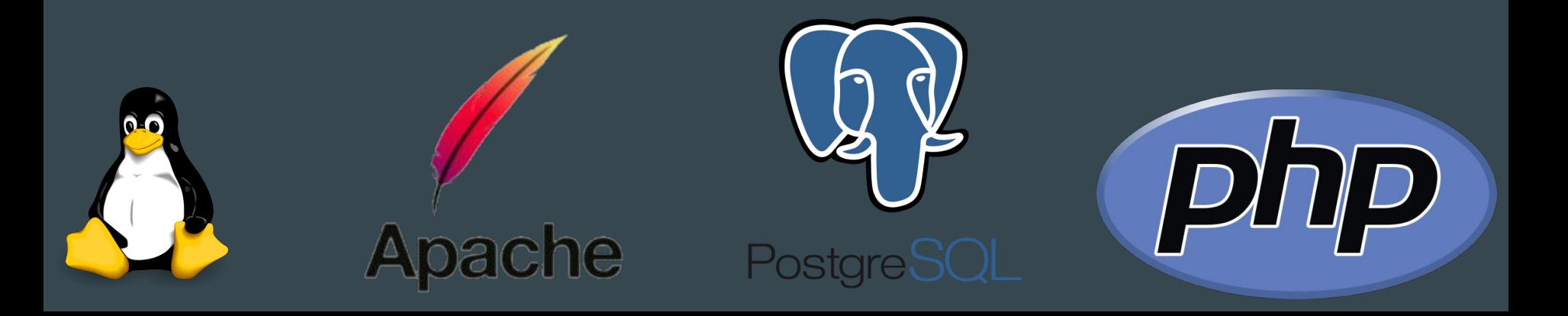

#### Or mix and match

• There are other options, depending on what you're building

- You can develop web applications in any language and make Apache, Nginx, or other web server software serve them
	- PHP may not be a good language to start with because it's extremely easy to write awful, insecure code and difficult to master
	- You can even use multiple languages for the same web application

● If you use a technology such as Rails (Ruby web framework), they may provide you with a server

# Other tips and tricks

#### Running on a large scale

● Usually, the web server and the database server are not on the same system

- Multiple web servers that serve requests, with a load balancer in front
	- Does what it implies; it decides which server to send traffic to so things don't get overloaded
	- Often powered by Nginx!

- Frequently run in containers or virtual machines
	- Some companies even consider servers disposable and automatically wipe and rebuild them regularly

#### Be conscious of security

#### • Set up your database correctly

- A disturbing number of sites have their database(s) exposed and open
- Use a good password and change the defaults
- Don't open your database to the Internet; only your webserver needs to talk to it
- HASH (and salt) passwords, don't keep them in plaintext or reversible encryption

#### ● Don't trust any data

- HTML escape everything you send to the user with an existing library (don't roll your own!)
- Use prepared statements when talking to your database so users can't run arbitrary SQL
- Don't roll your own encryption
- Learn how to do things properly (this is not an exhaustive list of tips!)

#### Use HTTPS for Everything!

● Back in the old days of one year ago, verified SSL certs cost money and took a bit of work to get

• [LetsEncrypt / Certbot](http://ritlug.com/talks/2016-spring-letsencrypt.pdf) has changed all of this! Free SSL certs for everyone!

- There is no reason not to use HTTPS for all traffic these days.
	- Protect yourself and your users!
	- What a time to be alive!

## Questions? Comments? Concerns?

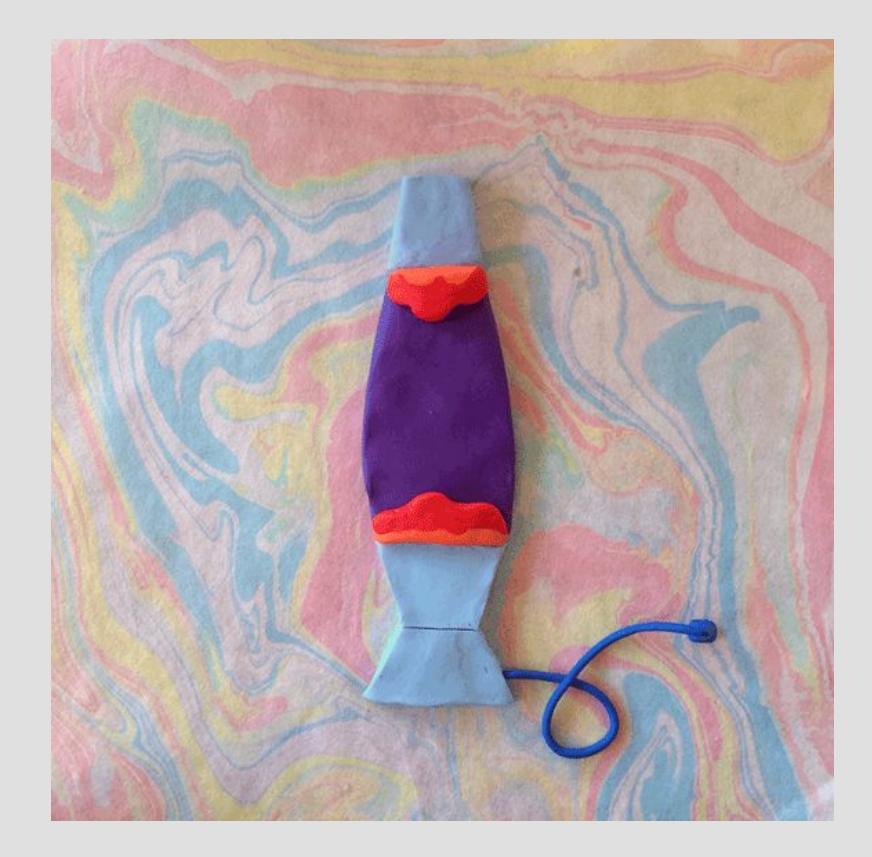